# Welcome!

We'll get started soon. While we wait for other attendees to join, please answer this question in the chat box:

# From what city and state are you attending today's webinar?

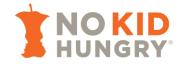

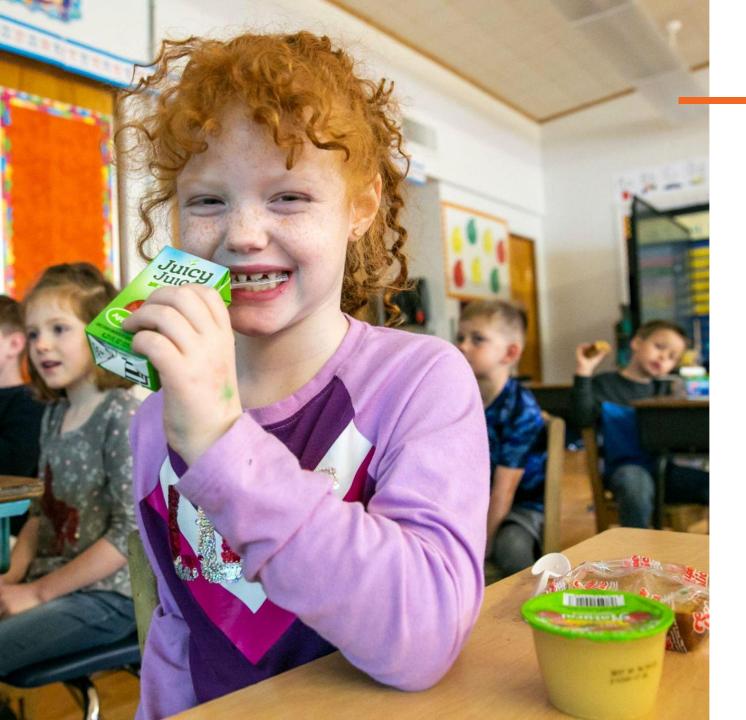

## Community Eligibility Provision (CEP) 101

March 19, 2024

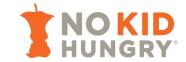

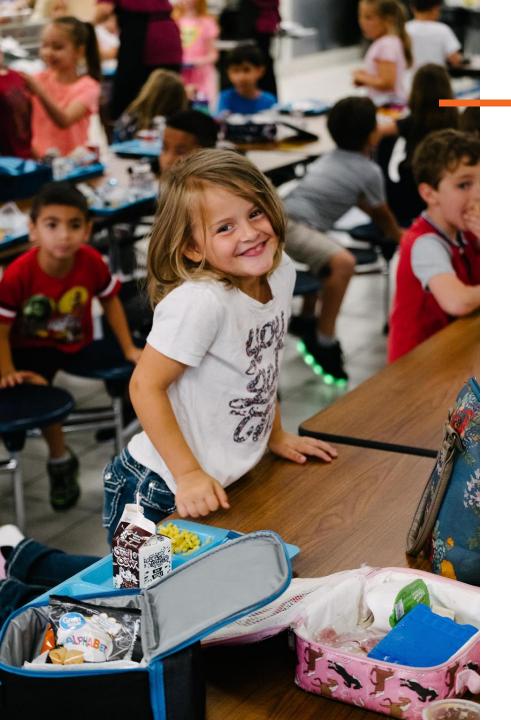

# Things to Know as We Begin

- The slide deck will be shared via email after the webinar along with the recording.
- To engage with other attendees, please use the <u>chat box.</u>
- If you have questions for the speaker, please enter those into the <u>Q&A box.</u>
- Closed captioning is available.

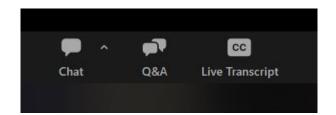

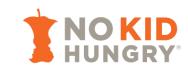

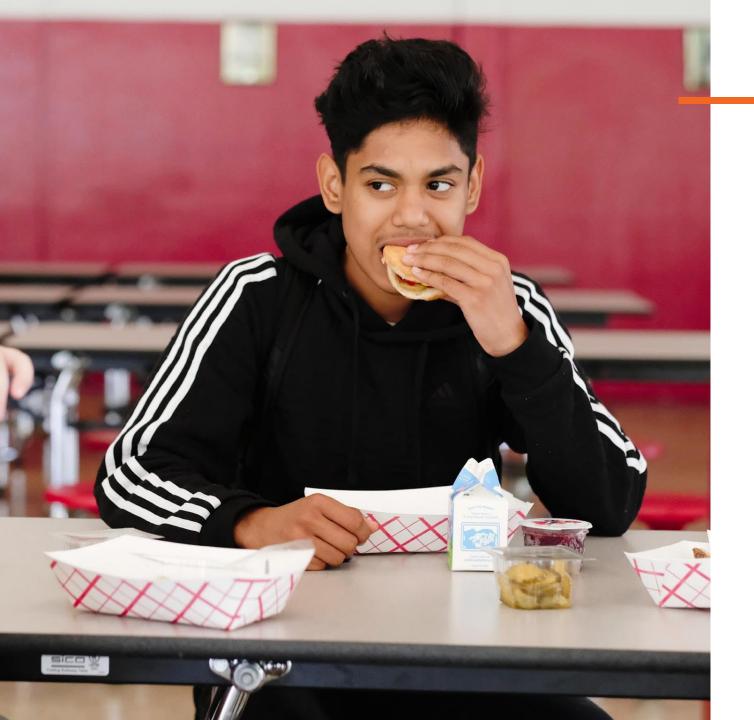

## Agenda

- Introduction
- What Are Special Provisions for School Meals?
- What Is CEP?
- CEP Math
- (Very) Brief History of CEP Policy
- CEP Annual Calendar
- Next Steps & Resources
- Q&A

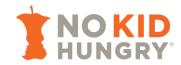

# Introduction

#### Introduction

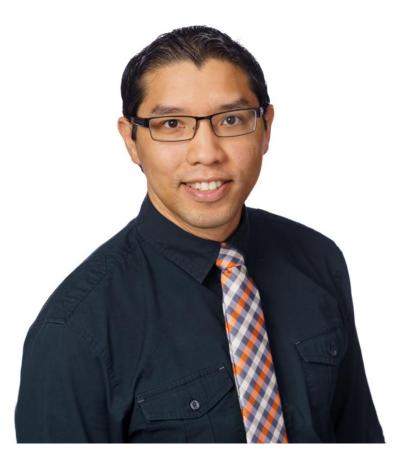

Regis Whaley (he/him/his)

Senior Program Manager

No Kid Hungry Center for Best Practices

# What Are Special Provisions for School Meals?

## What Are Special Provisions?

**Special provisions** in the School Breakfast Program (SBP) and National School Lunch Program (NSLP) <u>reduce the paperwork burden</u> required for students and their households, schools, and districts to participate in school meal programs.

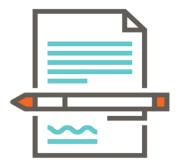

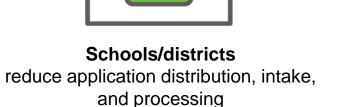

Students/households submit free and reduced-price (FRP) meal applications less often (or not at all)

## The Four Special Provisions

|                                                     | Provision 1                                                                                                    | Provision 2                                                                                                    | Provision 3                                                                                                    | Community Eligibility<br>Provision (CEP)                                                                                                    |  |
|-----------------------------------------------------|----------------------------------------------------------------------------------------------------|----------------------------------------------------------------------------------------------------|----------------------------------------------------------------------------------------------------|----------------------------------------------------------------------------------------------------|--|
| How does the provision reduce paperwork burden?     | Certification for free meals<br>extended without annual<br>application for two years;<br>applications not required for<br>students eligible for free meals | FR certifications during a base<br>year extended for three<br>additional years; FR<br>applications not collected<br>during non-base years                                                                                                    | Federal cash/commodity<br>assistance held steady for four<br>years from last year of FR<br>eligibility determination; FR<br>applications are not collected                                                                                                    | Certification performed through<br><b>direct certification</b> only; FR<br>applications are not collected;<br>eligibility lasts for up to five<br>years                                                                                                    |  |
| How do schools become eligible?                     | be eligible for FR meals                                                                                                    |                                                                                                    | No eligibility requirement                                                                                                    | At least 25% of students must<br>be directly certified for free<br>meals                                                                                                    |  |
| Must all students<br>receive meals at no<br>charge? | No                                                                                                    | Yes                                                                                                    | Yes                                                                                                    | Yes                                                                                                    |  |
| How do meal<br>reimbursements<br>work?              | Same as traditional meal counting and claiming                                                                                                    | Proportion of FR and paid<br>meals served monthly during<br>base year or for the entire base<br>year applied in future years;<br>difference between federal<br>reimbursements and<br>operational costs must be paid<br>for with non-federal funds | Proportion of FR and paid<br>meals served per month during<br>base year applied in future<br>years; cash/commodity support<br>adjusted for enrollment and<br>inflation; difference between<br>federal reimbursements and<br>operational costs must be paid<br>for with non-federal funds | Proportion of <b>identified</b><br><b>students</b> multiplied by 1.6 to<br>determine percent of meals<br>reimbursed at free rate;<br>remainder reimbursed at paid<br>rate; difference between<br>federal reimbursements and<br>operational costs must be paid<br>for with non-federal funds |  |

#### The Four Special Provisions

#### **Use of Special Provisions in NSLP Schools, SY 22-23 (NCES)**

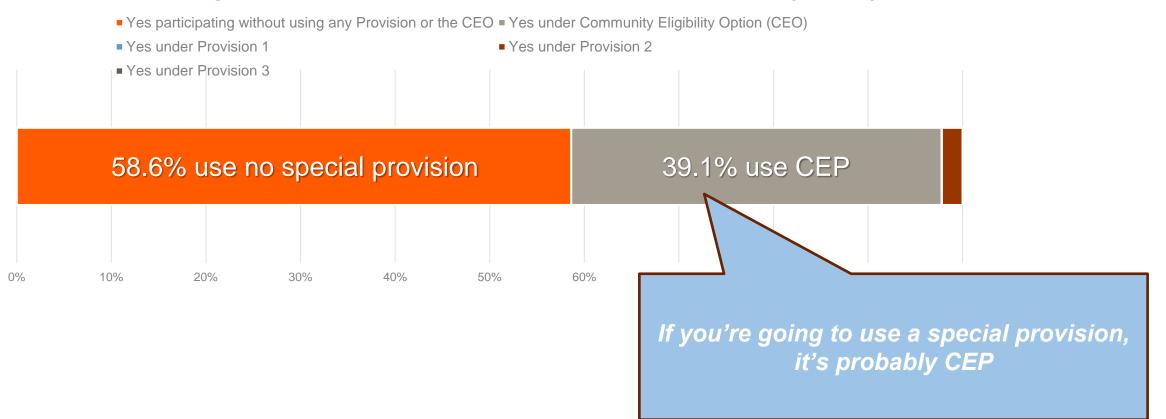

The Community Eligibility Provision (CEP) streamlines school meal operations by allowing schools/districts with a minimum percentage of **identified students** to provide **no-cost meals to all students** 

as well as forgo the collection of free and reduced-price applications.

The Community Eligibility Provision (CEP)

streamlines school meal operations by allowing schools/districts with

a minimum percentage of identified students

to provide **no-cost meals to all students** 

as well as forgo the collection of free and reduced-price applications.

direct certification (SNAP, TANF, FDPIR, Medicaid)

categorical eligibility (homeless, runaway, migrant, foster, Head Start)

cannot collect paid and reduced-price meal co-pays

cannot collect free/reduced-price school meal applications

- A school/group of schools/district must have an identified student percentage (ISP) of <u>at least 25%</u> to adopt CEP
- Meal counting and claiming is streamlined
  - No co-pays  $\rightarrow$  no tracking meals by category; only counts

no co-pay collection = <u>no school meal debt!</u>

- Reimbursement determined by <u>ISP and number of meals served</u>
- Alternatives for FRP percentages included in CEP guidance
- CEP operates on a <u>four-year cycle</u>
- Schools/districts operating CEP must <u>check ISPs at least once per year</u>

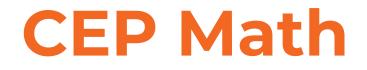

#### How Does CEP Work? <u>direct certification enrollment + categorical eligibility enrollment</u> total enrollment <u>total enrollment</u> <u>identified student percentage (ISP)</u> <u>% for other child nutrition</u> programs and school funding \* multiplier = % meals reimbursed at federal free rate federal paid rate) 1.6

| If your ISP is… | then your percentage of meals<br>reimbursed at the free rate is | and your percentage of meals reimbursed at the paid rate is |
|-----------------|-----------------------------------------------------------------|-------------------------------------------------------------|
| 25%             | 40%                                                             | 60%                                                         |
| 40%             | 64%                                                             | 36%                                                         |
| ≥ 62.5%         | 100%                                                            | 0%                                                          |

# (Very) Brief History of CEP Policy

## **Legislative History**

- Authorized December 2010 by the Healthy, Hunger-Free Kids Act
- Phased roll-out / pilot in 10 states + DC
- 2014: study found that, for every 10 students directly certified, an additional 6 students were FRP-eligible by application → 1.6 multiplier
- Available nationwide starting in SY 2014-2015

## **CEP Final Rule – September 26, 2023**

| Provision<br>(current citation)                                                                                                    | Previous Minimum ISP                                                                                                    | New Minimum ISP<br>( <mark>effective 10/26/2023</mark> )                                                                                                    |  |  |
|----------------------------------------------------------------------------------------------------|----------------------------------------------------------------------------------------------------|----------------------------------------------------------------------------------------------------|--|--|
| Minimum ISP for Eligibility<br>(7 CFR 245.9(f)(3)(i))                                                                                 | LEAs, schools, and groups of schools must have ISPs <b>40% or higher</b>                                                                                                    | LEAs, schools, and groups of schools must have ISPs <b>25% or higher</b>                                                                                                    |  |  |
| <b>Grace Year Eligibility</b><br>( <u>7 CFR 245.9(f)(4)(ix)</u> )                                                                     | LEAs, schools, and groups of schools<br>participating in CEP must have ISPs <b>30-</b><br><b>40%</b> in year 4 of the CEP cycle to elect<br>CEP for a fifth year ( $30\% \le ISP < 40\%$ ) | LEAs, schools, and groups of schools<br>participating in CEP must have ISPs <b>15</b> -<br><b>25%</b> in year 4 of the CEP cycle to elect<br>CEP for a fifth year ( $15\% \le ISP < 25\%$ ) |  |  |
| Identification, Notification,<br>and Publication of <u>Eligible</u><br>LEAs and Schools<br>(7 CFR 245.9(f)(5), (6), (7))              | LEAs or schools with ISPs<br>40% or higher.                                                                                                    | LEAs or schools with ISPs <b>25% or higher</b> .                                                                                                    |  |  |
| Identification, Notification<br>and Publication of <u>Nearly</u><br><u>Eligible</u> LEAs and Schools<br>(7 CFR 245.9(f)(5), (6), (7)) | LEAs and schools with ISPs <b>30-40%</b><br>(30% ≤ ISP < 40%)                                                                                                    | LEAs and schools with ISPs <b>15-25%</b><br>(15% ≤ ISP < 25%)                                                                                                    |  |  |

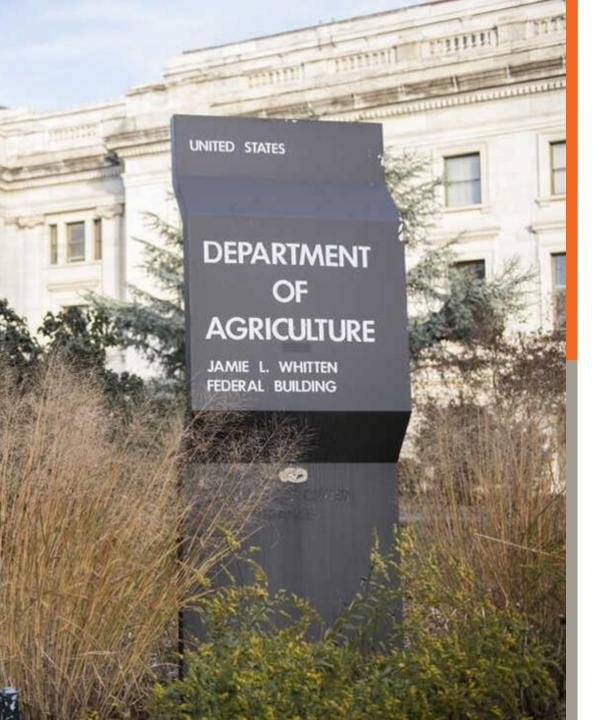

## What Can (or Can't) USDA Do?

#### Can

- ? Lower or eliminate ISP threshold
- ? Adjust ISP multiplier between 1.3-1.6

#### Cannot

- ⊠ Raise multiplier beyond 1.6
- ☑ Allow statewide CEP
- ☑ Implement Healthy School Meals for All

# **CEP Annual Calendar**

## **CEP** Annual Calendar

| Date     | What's Happening?                                                                                                    |                  |
|----------|----------------------------------------------------------------------------------------------------|------------------|
| April 1  | <ul> <li>Counts of identified and enrolled students as of April 1 are<br/>used for CEP eligibility determinations.</li> </ul>                                      |                  |
| April 15 | <ul> <li>State agencies must provide district-wide CEP eligibility to LEAs.</li> <li>LEAs must provide school-level eligibility data to state agencies.</li> </ul> | Ask<br>your      |
| May 1    | <ul> <li>State agencies must post CEP eligibility lists online.</li> <li>State agencies must send the link to CEP eligibility lists to USDA FNS.</li> </ul>        | state<br>agency! |
| June 30  | <ul> <li>LEAs must notify state agencies of intent to participate in CEP.</li> </ul>                                                                               |                  |

# **Next Steps & Resources**

## Next Steps

- Run the numbers!
- Consider approvals necessary to opt into CEP.
- Look into maximizing participation to draw in revenue.

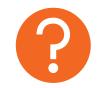

Ask your state agency!

#### Resources

**STEP 4** Please click/select the grey box below which will then complete a groupings analysis. Please note, the analysis may take a few minutes to be completed, especially for larger districts, which can take up to 5 minutes to complete. Once it is complete you have the option of removing a school from the analysis, grouping, then click/select the grey box again to re-run the analysis.

|           | 4. SELECT THIS BUTTON TO COMPLETE<br>THE GROUPING ANALYSIS. |          |             |             |              |            |            |
|-----------|-------------------------------------------------------------|----------|-------------|-------------|--------------|------------|------------|
| Remove    |                                                             |          |             |             |              | 1.6        | 1.6        |
| from      |                                                             |          |             |             |              | Multiplier | Multiplier |
| grouping  |                                                             |          | GROUP ISP % | GROUP ISP % | Eligible for | Applied -  | Applied -  |
| analysis? | school_name                                                 | Grouping | FREE        | PAID        | CEP?         | Free       | Paid       |
| INCLUDE   |                                                             | 1        | 48.09%      | 51.9%       | YES          | 77%        | 23%        |
| INCLUDE   |                                                             | 5        | 34.52%      | 65.5%       | YES          | 55%        | 45%        |
| INCLUDE   |                                                             | 2        | 30.64%      | 69.4%       | YES          | 49%        | 51%        |
| INCLUDE   |                                                             | 4        | 62.60%      | 37.4%       | YES          | 100%       | 0%         |
| INCLUDE   |                                                             | 4        | 62.60%      | 37.4%       | YES          | 100%       | 0%         |
| INCLUDE   |                                                             | 6        | 38.14%      | 61.9%       | YES          | 61%        | 39%        |
| INCLUDE   |                                                             | 5        | 34.52%      | 65.5%       | YES          | 55%        | 45%        |
| INCLUDE   |                                                             | 4        | 62.60%      | 37.4%       | YES          | 100%       | 0%         |

#### No Kid Hungry CEP Calculator

- Optimize CEP grouping
- Compare current revenue against multiple CEP participation scenarios
- Adjust meal participation projections to get truest estimate of revenue under CEP

#### Resources

| USDA<br>United States Department of Agriculture                                                                                                    |                                                                                                    |      |                                                                                                    |       |    |          |   |
|----------------------------------------------------------------------------------------------------|----------------------------------------------------------------------------------------------------|------|----------------------------------------------------------------------------------------------------|-------|----|----------|---|
| Community Eligibility P                                                                                                    |                                                                                                    |      |                                                                                                    |       |    | mator    |   |
| Use to <u>estimate</u> the level of Federal reimbursement received under the CEP<br>District Name:                                                                                                    |                                                                                                    |      |                                                                                                    |       |    |          |   |
| Step 1: Calculating the Identified Student Percentage         If grouping schools, use the grouping calculator to assist in determining 1.1 and 1.2.         Enter the number of identified students and enrolled         students that is reflective of April 1 <sup>st</sup> in 1.1 and 1.2 |                                                                                                    |      | Step 2: Federal Reimbursement Rates<br>Select the current reimbursement rates used for each program<br>(without the \$0.08).<br>The additional \$0.08 is applied in the next box |       |    |          |   |
| 1.1) Enter the number of i                                                                                                    | 1.1) Enter the number of identified students                                                       |      |                                                                                                    | Lunch | Bi | reakfast |   |
| 1.2) Enter the TOTAL si                                                                                                    | 0                                                                                                  | Free | 0                                                                                                    | •     | 0  | •        |   |
| · · · · · · · · · · · · · · · · · · ·                                                                                                    | ISP Base Number, rounded to 4 decimal places =                                                     |      |                                                                                                    |       |    |          |   |
| Ŭ                                                                                                    | ISP Percentage of identified students =<br>**This percentage must be at least 25% to be eligible** |      |                                                                                                    | 0     | •  | 0        | • |

#### **USDA CEP Calculator**

- Estimate CEP revenue for one or more schools (manual grouping required)
- Adjust meal participation projections to get truest estimate of revenue under CEP

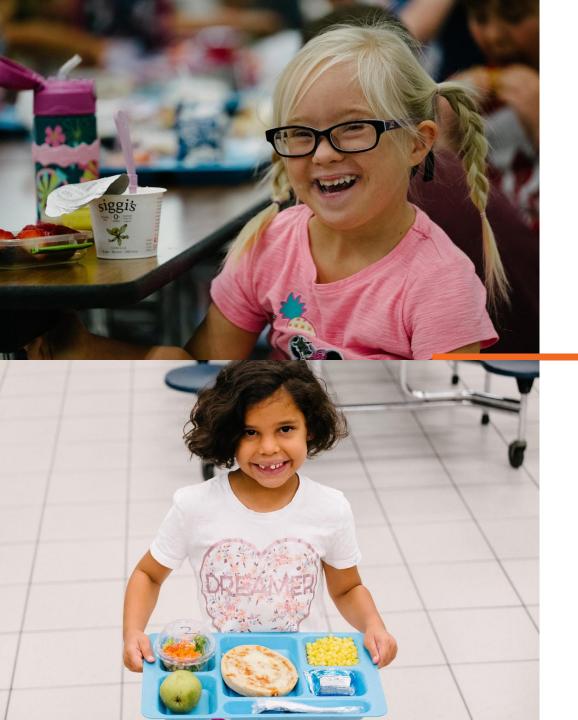

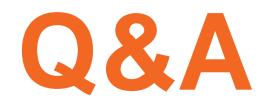

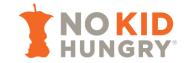

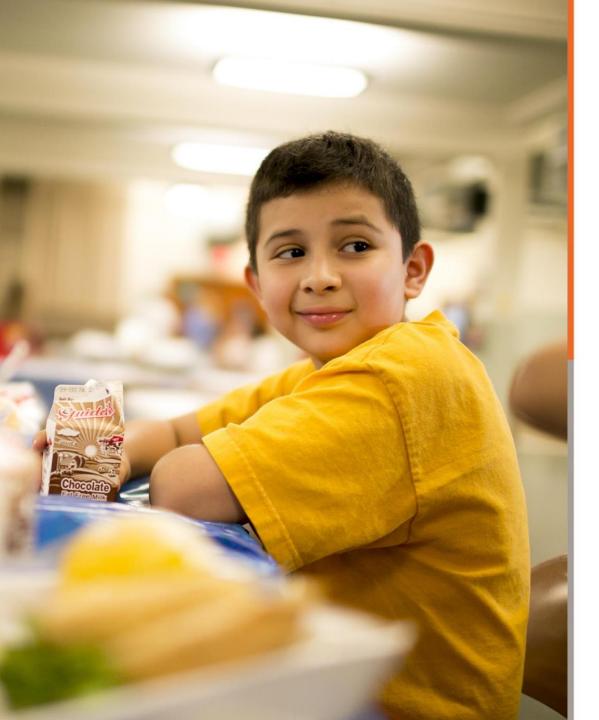

## **Stay in Touch!**

Subscribe to our newsletter:

www.bestpractices.nokidhungry.org/subscribe

Visit our website:

www.bestpractices.nokidhungry.org

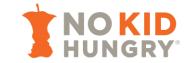

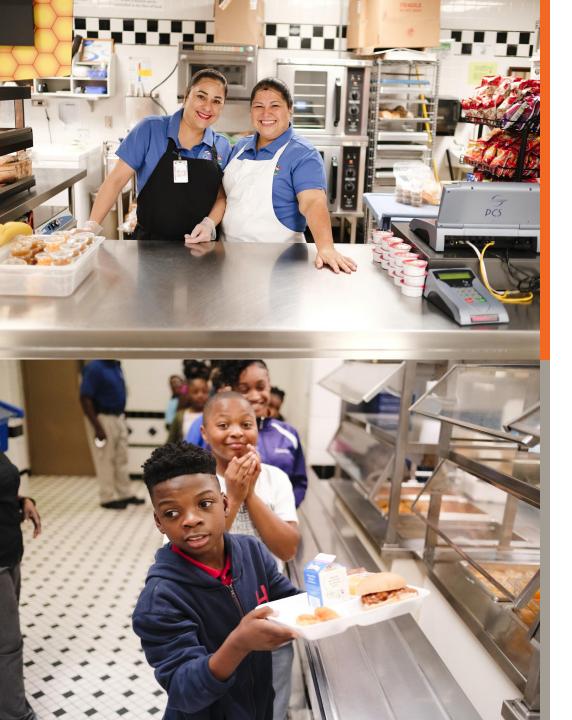

## Resources

- No Kid Hungry
  - CEP Calculator <u>https://bestpractices.nokidhungry.org/resource/nkh-</u> <u>cep-calculator-2023-2024</u>
  - CEP website <u>https://bestpractices.nokidhungry.org/programs/commu</u> <u>nity-eligibility-provision</u>
- USDA
  - CEP Calculator <u>https://www.fns.usda.gov/sites/default/files/resource-files/SY23-24EstimatorCEP.xlsx</u>
  - USDA CEP Resource Center <u>https://www.fns.usda.gov/cn/community-eligibility-</u> provision-resource-center

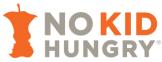

Ask your state

agency!

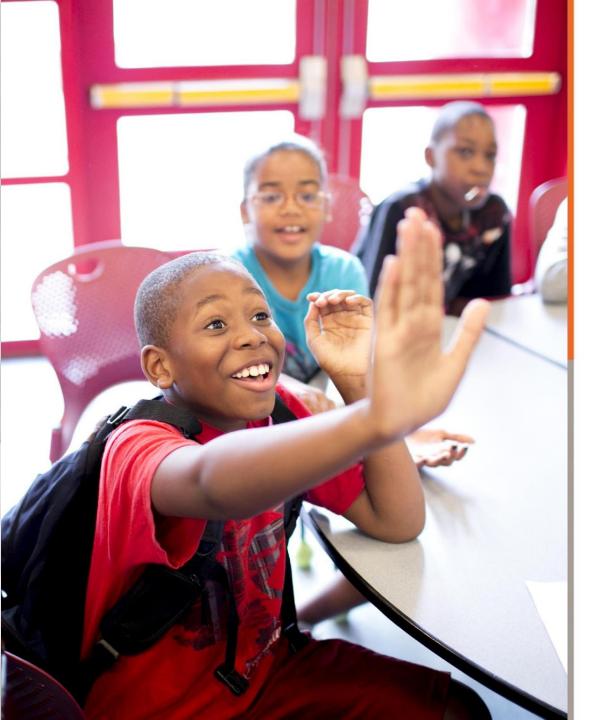

## Your Feedback is Appreciated!

At the conclusion of this webinar, a 5-question survey will open in your browser window.

Please take a moment to complete it.

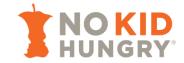

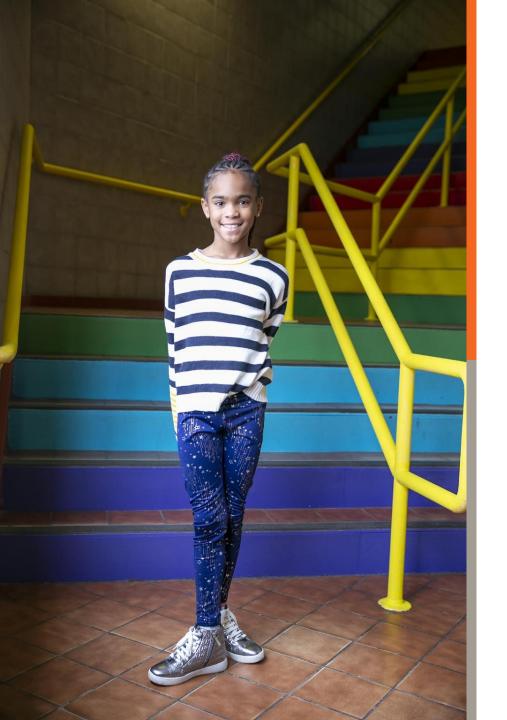

## **Thank You for Attending!**

Regis Whaley No Kid Hungry | Center for Best Practices <u>rwhaley@strength.org</u>

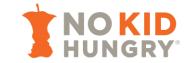